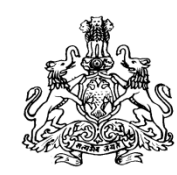

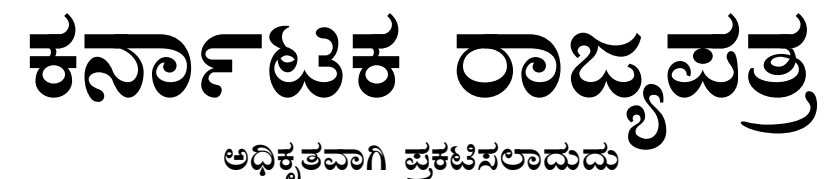

# ಐಶೇಸ್ನ ರಾಜ್ಯ ಪಶ್ಚಿಕೆ

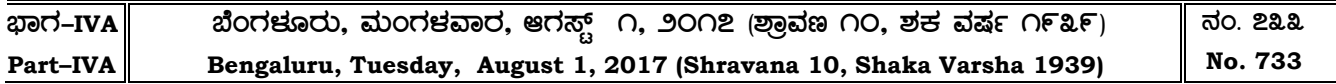

### **FINANCE SECRETARIAT**

**NOTIFICATION (4-B/2017)**

### **NO. FD 47 CSL 2017 BENGALURU, DATED: 01-08-2017.**

In exercise of the powers conferred by section 164 of the Karnataka Goods and Services Tax Act, 2017 (Karnataka Act 27 of 2017), on the recommendations of the council the Government of Karnataka hereby makes the following rules further to amend the Karnataka Goods and Services Tax Rules, 2017, namely:-

### **RULES**

**1. Title and commencement.-** (1) These Rules may be called the Karnataka Goods and Services Tax (Second Amendment) Rules, 2017.

(2) Save as otherwise provided, they shall come into force from the date of their publication in the Official Gazette.

**2. Amendment of rule 24.-** In the Karnataka Goods and Services Tax Rules, 2017 (hereinafter referred to as the said rules), in rule 24, in sub-rule (5), for the words "within a period of thirty days from the appointed day", the words and figures "on or before 30th September, 2017" shall be substituted with effect from 28th June, 2017.

**3. Amendment of rule 34.-** For rule 34 of the said rules, the following shall be substituted, namely:-

"**34. Rate of exchange of currency, other than Indian rupees, for determination of value.-** (1) The rate of exchange for determination of value of taxable goods shall be the applicable rate of exchange as notified by the Board under section 14 of the Customs Act, 1962 for the date of time of supply of such goods in terms of section 12.

(2) The rate of exchange for determination of value of taxable services shall be the applicable rate of exchange determined as per the generally accepted accounting principles for the date of time of supply of such services in terms of section 13."

**4. Amendment of rule 44.-** In rule 44 of the said rules, for sub-rule (2), the following shall be substituted with effect from 1st July, 2017, namely:-

"(2) The amount, as specified in sub-rule (1) shall be determined separately for input tax credit of Central tax, State tax, Union territory tax and Integrated tax."

**5. Amendment of rule 46.-** In rule 46 of the said rules, for the third proviso, the following proviso shall be substituted, namely:-

"Provided also that in the case of the export of goods or services, the invoice shall carry an endorsement "SUPPLY MEANT FOR EXPORT/SUPPLY TO SEZ UNIT OR SEZ DEVELOPER FOR AUTHORISED OPERATIONS ON PAYMENT OF INTEGRATED TAX" or "SUPPLY MEANT FOR EXPORT/SUPPLY TO SEZ UNIT OR SEZ DEVELOPER FOR AUTHORISED OPERATIONS UNDER BOND OR LETTER OF UNDERTAKING WITHOUT PAYMENT OF INTEGRATED TAX", as the case may be, and shall, in lieu of the details specified in clause (e), contain the following details, namely,-

(i) name and address of the recipient;

(ii) address of delivery; and

(iii) name of the country of destination."

**5. Amendment of rule 61.-** In rule 61 of the said rules, for sub-rule (5), the following subrules shall be substituted with effect from 1st July, 2017, namely:-

"(5) Where the time limit for furnishing of details in **FORM GSTR-1** under section 37 and in **FORM GSTR-2** under section 38 has been extended and the circumstances so warrant, the Commissioner may, by notification, specify that return shall be furnished in **FORM GSTR-3B**  electronically through the common portal, either directly or through a Facilitation Centre notified by the Commissioner.

(6) Where a return in **FORM GSTR-3B** has been furnished, after the due date for furnishing of details in **FORM GSTR-2**,-

(a) **Part A** of the return in **FORM GSTR-3** shall be electronically generated on the basis of information furnished through **FORM GSTR-1, FORM GSTR-2** and based on other liabilities of preceding tax periods and **PART B** of the said return shall be electronically generated on the basis of the return in **FORM GSTR-3B** furnished in respect of the tax period;

(b) the registered person shall modify **Part B** of the return in **FORM GSTR-3** based on the discrepancies, if any, between the return in **FORM GSTR-3B** and the return in **FORM GSTR-3** and discharge his tax and other liabilities, if any;

(c) where the amount of input tax credit in **FORM GSTR-3** exceeds the amount of input tax credit in terms of **FORM GSTR-3B**, the additional amount shall be credited to the electronic credit ledger of the registered person."

**6. Amendment of rule 83.-** In rule 83 of the said rules, in sub-rule (3), in the second proviso, for the word "sub-section", the word "sub-rule" shall be substituted with effect from 1st July, 2017.

**7. Amendment of rule 89.-** In rule 89 of the said rules, in sub-rule (4), in clause (E), for the words and figures "sub-section (112) of section 2", the words and figures "clause(112) of section 2" shall be substituted with effect from 1st July, 2017.

**8. Amendment of FORM GST TRAN-1**.- **In FORM GST TRAN-1,** of the said rules, in Sl. No. 7, in Table (a), in column(2) for the heading, "HSN (at 6 digit level)" the heading "HSN as applicable" shall be substituted with effect from 1st July, 2017.

**9. Amendment of FORM GST TRAN-2.- In FORM GST TRAN-2**, of the said rules, in Sl. No. 4 and 5, in the Table, in column (1), for the heading, "HSN (at 6 digit level)" the heading "HSN as applicable" shall be substituted with effect from 1st July, 2017.

> By Order and in the name of the Governor of Karnataka,

> **K.S.PADMAVATHI** Under Secretary to Government, Finance Department (C.T.-1).

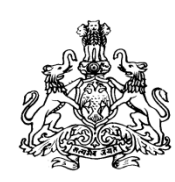

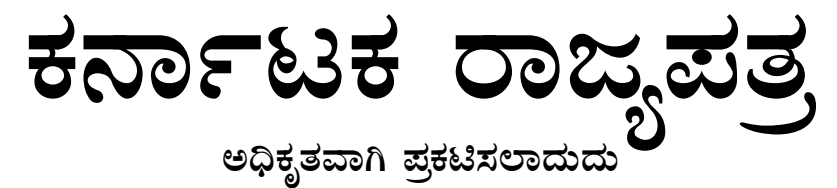

## ಐಶೇಸ್ನ ರಾಜ್ಯ ಪಶ್ಚಿಕೆ

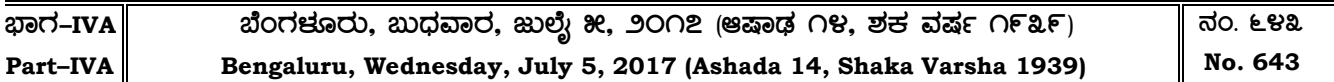

## **FINANCE SECRETAIRAT NOTIFICATION No. FD 47 CSL 2017, Bengaluru, Dated: 5th July, 2017**

### **PREAMBLE:**

Whereas sub-section (2) of Section 53 of the Karnataka Value Added Tax Act, 2003, (Karnataka Act No.32 of 2004) provided that certain documents shall accompany a goods vehicle which has to be produced at the time of checking of such vehicle; and

Whereas, sub-section (2-A) of Section 53 of the Karnataka Value Added Tax Act, 2003 (Karnataka Act No.32 of 2004) authorised the Commissioner to notify the goods, the transport of which needs to be entered in the notified website; and

Whereas, the Commissioner, in exercise of the powers vested under sub-section (2-A) of Section 53 of the Karnataka Value Added Tax Act, 2003 (Karnataka Act No.32 of 2004) had issued the notification No.ADCOM (I&C)/DC(A3)-CR:158/2013-14, dated 05-03-2014, which came into effect from 01-04-2014; and

Whereas, the Karnataka Goods and Services Act 2017 (Karnataka Act 27 of 2017) has been enacted and published in Karnataka Gazette dated 27th June 2017 to make a provision for levy and collection of tax on intra-State supply of goods or services or both and the matters connected therewith or incidental thereto; and

Whereas, Section 68 of the Karnataka Goods and Services Tax Act, 2017 (Karnataka Act No.27 of 2017) provides that the Government may require the person in charge of a conveyance carrying any consignment of goods of value exceeding such amount as may be specified to carry with him such documents and such devices as may be prescribed; and

Whereas, Rule 138 of the Karnataka Goods and Services Tax Rules, 2017, stipulates that till such time as an 'e-way bill system' is developed and approved by the Council, the Government may, by notification, specify the documents that the person in charge of a conveyance carrying any consignment of goods shall carry while the goods are in movement or in transit storage;

Now, therefore, in exercise of the powers vested under Section 68 of the Karnataka Goods and Services Tax Act, 2017 (Karnataka Act No. 27 of 2017), read with Rule 138 of the Karnataka Goods and Services Tax Rules, 2017, the following notification is issued and it comes into with immediate effect.

### **NOTIFICATION**

1) Every registered person for movement of goods in relation to a supply or for reasons other than supply or due to inward supply from outside the State or inward supply from un-registered persons, whose value exceeds fifty thousand rupees shall enter the details of such goods in the format, i.e., 'e-way bill' appearing in one of the departmental websites, namely, [http://vat.kar.nic.in](http://vat.kar.nic.in/) [http://sugam.kar.nic.in](http://sugam.kar.nic.in/) [http://sugam2.kar.nic.in](http://sugam2.kar.nic.in/) before the movement of goods commences in respect of the following commodities:-

- (1) Arecanut
- (2) Automobile parts and accessories thereof of all kinds
- (3) Bitumen (Asphalt) and Cold Tar
- (4) Cardamom
- (5) Cashew
- (6) Cement
- (7) Cement Concrete Block and cement bricks of all sizes
- (8) Chemicals of all kinds
- (9) Coffee seeds
- (10) Cotton
- (11) Dry fruits
- (12) Edible oil including vanaspathi
- (13) Electrical goods of all kinds including appliances
- (14) Electronic goods of all kinds
- (15) Flooring/wall tiles of all kinds
- (16) Furniture and parts thereof of all kinds
- (17) Glass in all forms
- (18) Granite/Marble blocks, slabs and tiles
- (19) Hardware of all kinds
- (20) Hosiery goods
- (21) Iron & steel
- (22) Khaini, Cigarettes, Zarda and all Tobacco Products. All kinds of Tobacco other than Raw Tobacco, Pan Masala, Pan Chatnis, Scented Snuffs and Kheemam
- (23) Lubricant oil including waste oil
- (24) Machinery of all kinds and parts thereof
- (25) Non-ferrous metals in all forms
- (26) Oilseeds including copra
- (27) Oil Cake of all kinds
- (28) Ores of all kinds
- (29) Packing materials of all kinds
- (30) Paints
- (31) Paper of all kinds
- (32) Pepper
- (33) Plastic Granules/Powders of every description.
- (34) Plywood, Veneer, Boards including flooring boards and laminated sheets
- (35) Ready Mix Concrete
- (36) Readymade garments, clothing accessories and other made up textile articles
- (37) Rubber
- (38) Sanitary fittings of every description
- (39) Scrap of ferrous and non-ferrous metals
- (40) Tea
- (41) Timber including Eucalyptus and Casuarina

2) In relation to a supply or due to inward supply from Outside the State or inward supply from un-registered persons, a tax invoice or a delivery challan, as the case may be,shall be carried in addition to entering the details in the departmental websites. Further, when goods covered by a single invoice are carried in more than one goods vehicle, a separate 'e-way bill' has to be generated for each vehicle alongwith document as specified in sub-rule (5) of rule 55 of the Karnataka Goods and Services Tax Rules, 2017. The following details shall be uploaded on the websites.

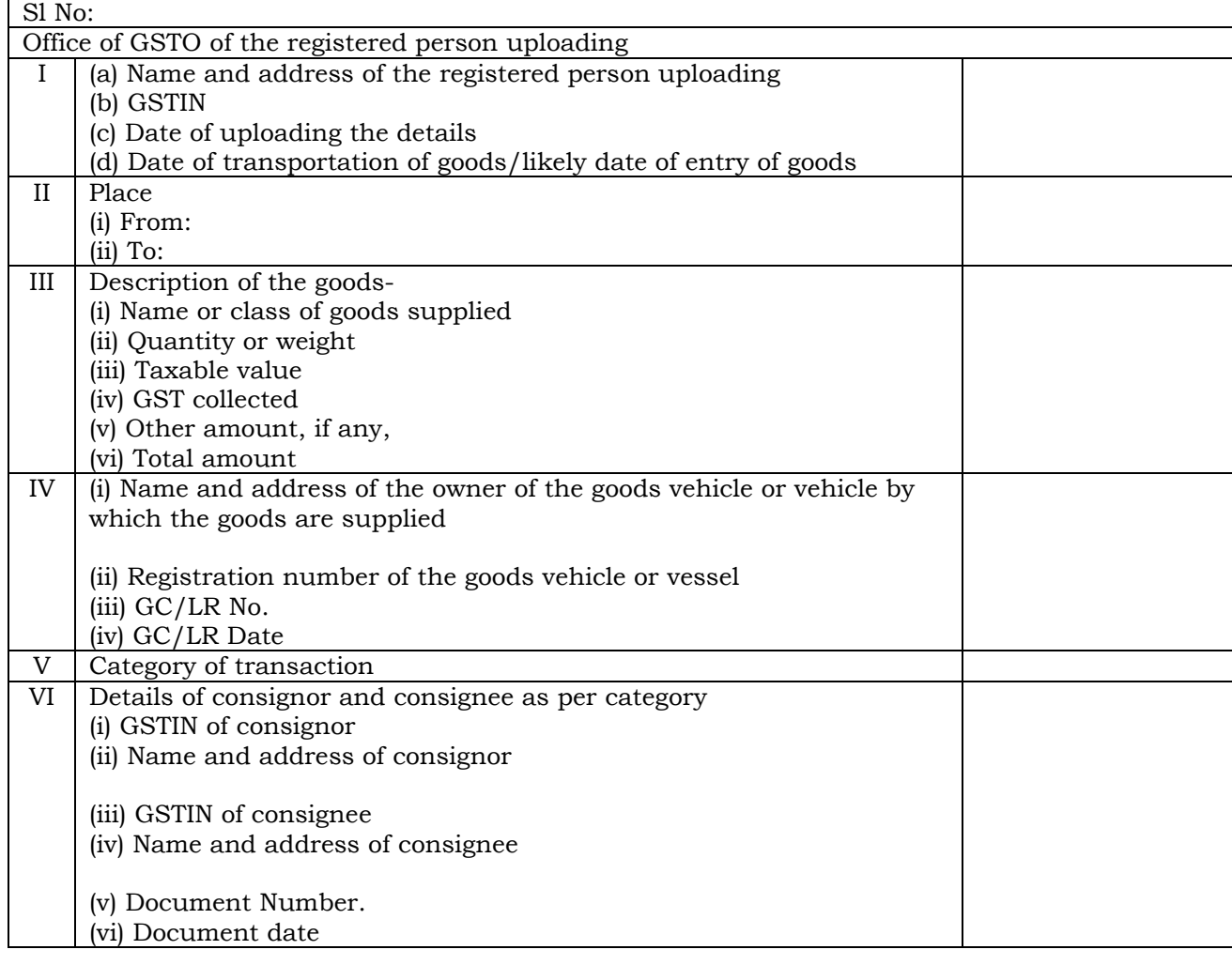

3) **Procedure to enter the information**: For making entries in the format given above, the following procedure may be followed:

- (a) Every such tax payer shall log onto any one of the following three websites:
	- a. [http://vat.kar.nic.in](http://vat.kar.nic.in/)
	- b. [http://sugam.kar.nic.in](http://sugam.kar.nic.in/) and
	- c. [http://sugam2.kar.nic.in](http://sugam2.kar.nic.in/)
- (b) The users of e-sugam prescribed under sub-section (2-A) of Section 53 of the Karnataka Value Added Tax Act, 2003, vide Notification No.ADCOM (I&C)/DC(A3)-CR:158/2013-14, dated 05-03-2014, shall use their existing username and password.
- (c) Every such registered person shall obtain his 'username' and 'password' from the jurisdictional Local GST Office or GST sub-office, if it is already not communicated to him by the Local GST Office or GST sub-office.
- (d) Using the 'username' and 'password' communicated to him/her by the jurisdictional Local GST Office or GST sub-office, he shall proceed to make entries with the help of instructions contained in the above mentioned websites; the registered person is required to choose the appropriate field as appearing in the common format by clicking the corresponding options. The registered person can choose appropriate box in the common module 'e-way bill' for all types of entries of the Notification.
- (e) After submission of the requisite information, the computer would generate and display a unique number. The registered person should note down this on paper in a clear and legible manner. There would also be facility to take a print from the computer and this print will have all the details uploaded by the registered person along with the 'unique number'. The person-in-charge of the goods vehicle shall produce the unique number to the officer who intercepts the goods vehicle enroute in the State. In case, the registered person is unable to generate such unique number in the place of loading of goods, due to non-availability of internet or computer facility he may still log onto the notified websites, at a place where such internet or computer facility is available and upload the required details and then obtain the unique number.
- (f) Every such registered person shall view the report of all such entries made and unique numbers generated by him during every week for which a facility is provided on the websites to ensure the correctness of the entries and also to ensure that the facility of entry of transactions made by him is not misused by any unauthorised person. In case a registered person finds that any entry of transactions recorded in his account is not entered by him, he should immediately change his 'password' and if for any reason he is unable to change the 'password' he should report this fact to the jurisdictional Local GST Office or GST sub-office in writing. Further, such registered person shall also inform the jurisdictional Local GST Office or GST sub-office within three days from the date of entry of such transaction which he claims to be not made by him.
- (g) The registered person should keep the 'password' in proper custody. The registered persons are advised to change the 'password' at regular intervals.
- (h) In order to ensure that there are no instances of misuse of the facility of 'e-way bill', it is prescribed that the 'e-way bill' once uploaded shall be valid for the following durations:

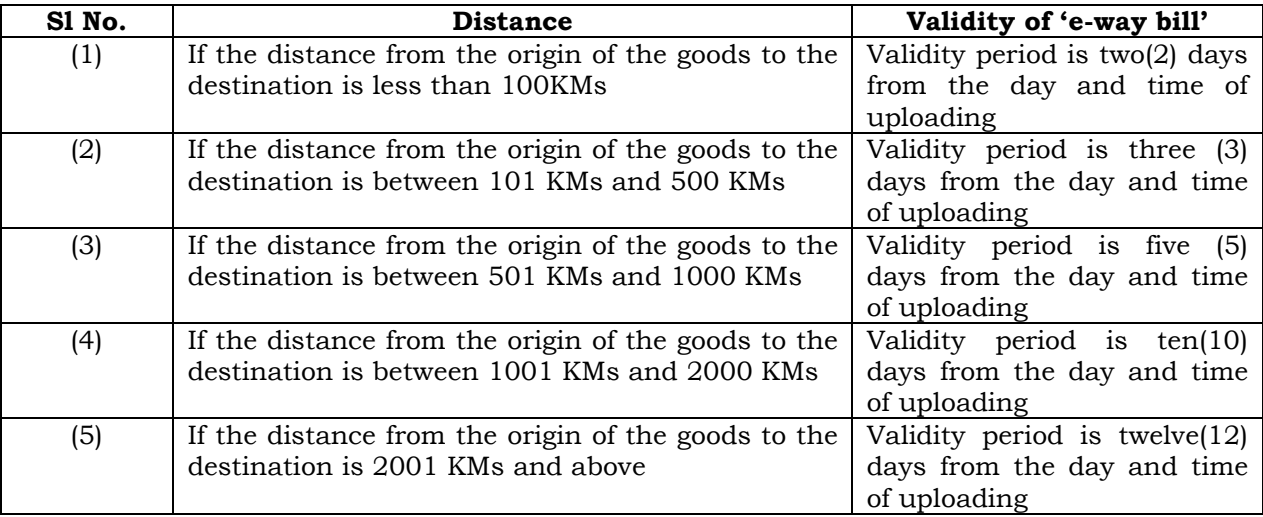

The day will be reckoned as 24 hours from the time of uploading.

 3) The registered persons who despatch any taxable goods from their place of business to any other place within the limits of a revenue district other than as a result of supply or job work, but for the purposes like weighment, line-sales, transfer to or from depot, godown (warehouse), branch, head-office, shall use self-printed delivery note.

4) Instances of non-compliance of this notification or entering of wrong data invite detention or seizure and penalty under Section 129 of the Karnataka Goods and Services Tax Act, 2017 (Karnataka Act No. 27 of 2017).

5) The following additional facilities are available to the registered persons who upload the information required for the issue of 'e-way bill' through internet using a computer:

(a) **Multiple 'user name' and 'password'**: if the registered person has more than one place of business and requires more than one 'password', he shall apply to the jurisdictional Local Goods and Service Tax Officer or Goods and Services Tax Sub-Officer. The jurisdictional Local GST Officers or GST Sub-Officers will forward the request to headquarters who would then issue required number of 'passwords' as requested by the registered person.

(b) **Uploading of details of multiple commodities specified in a single invoice**: If there are more than one commodity in an invoice, the registered person may specify the consolidated value of all such commodities and the description of commodities may be entered in the box provided in the entry form.

(c) **Entering multiple invoices relating to the same consignor/consignee:** If there are goods covered by multiple invoices relating to the same consignor / consignee being transported in the same goods vehicle, the registered person may upload the total value and quantify of goods covered by all such invoices. The invoice number of each and such invoices should be mentioned in the additional column provided.

Goods and Services Tax Sub-Officer concerned using his existing 'username' and 'password' and

- (a) For uploading the information in 'm-way bill' the registered in the first place has to login to one of the department's websites namely: [http://vat.kar.nic.in,](http://vat.kar.nic.in/) [http://sugam.kar.nic.in,](http://sugam.kar.nic.in/) and [http://sugam2.kar.nic.in](http://sugam2.kar.nic.in/) and register the commodities dealing in for the purposes of availing of the 'e-way bill' facility, using the option 'Reports and Help' Add 'e-way bill' commodities and then select the commodities which he/she would be transporting for 'm-way bill' purpose and save the same. He has to note down the commodity codes corresponding to the commodity added or saved and then mention the relevant commodity code numbers in the 'm-way bill' for the purpose of sending the SMS for generating 'm-way bill' number.
- (b) There are eight parameters used for sending the information through SMS to a designated mobile telephone No. 9731978899.Once the information sent reaches the department's server, the system will validate the details of information and generates 'm-way billnumber' and return it back to the sender for being used by the sender for enabling its use during movement of goods. The number so generated may be passed on to the transporter for issuing it at the check-post or at the point of interception of the goods vehicle by the officers of the department. The SMS format for sending the information of the details of goods to be transported for getting the 'm-way bill' number generated is as under:

KWR [Space] (Write Type of Transaction) [Space] (Write Type of Category of Transaction) [Space] OTHER PARTY GSTIN [Space] INVOICE NUMBER [Space] TAXABLE VALUE [Space] TAX AMOUNT [Space] COMMODITY CODE [Space] OTHER PARTY LOCATION

- (c) The system will carry out the following validations before processing the request. In case of failure of validation, the system sends the appropriate error message to the mobile number:
	- 1. It will validate the mobile number linked to the trader's GSTIN before accepting the request.
	- 2. It will validate the correct key word KSR for Karnataka 'e-way bill'.
	- 3. It will validate the correctness of codes for WS/IS and for TYPE SAL/PUR/THP/SGS/JRL/OTH.
	- 4. It will verify the GSTIN of the local registered tax payer of Karnataka wherever the GSTIN is entered.
	- 5. It will validate the COMM CODE against the commodity registered by the tax payer for
	- 6. 'E-way bill' purposes.

register two mobile numbers for 'e-way bill':

(d) The following table gives the parameters with explanation and acceptable values:

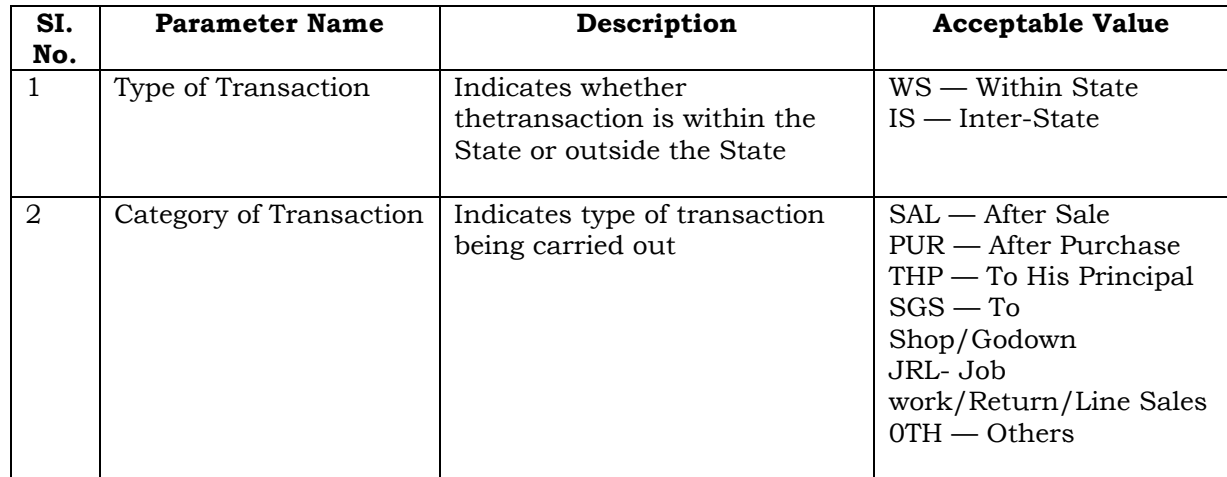

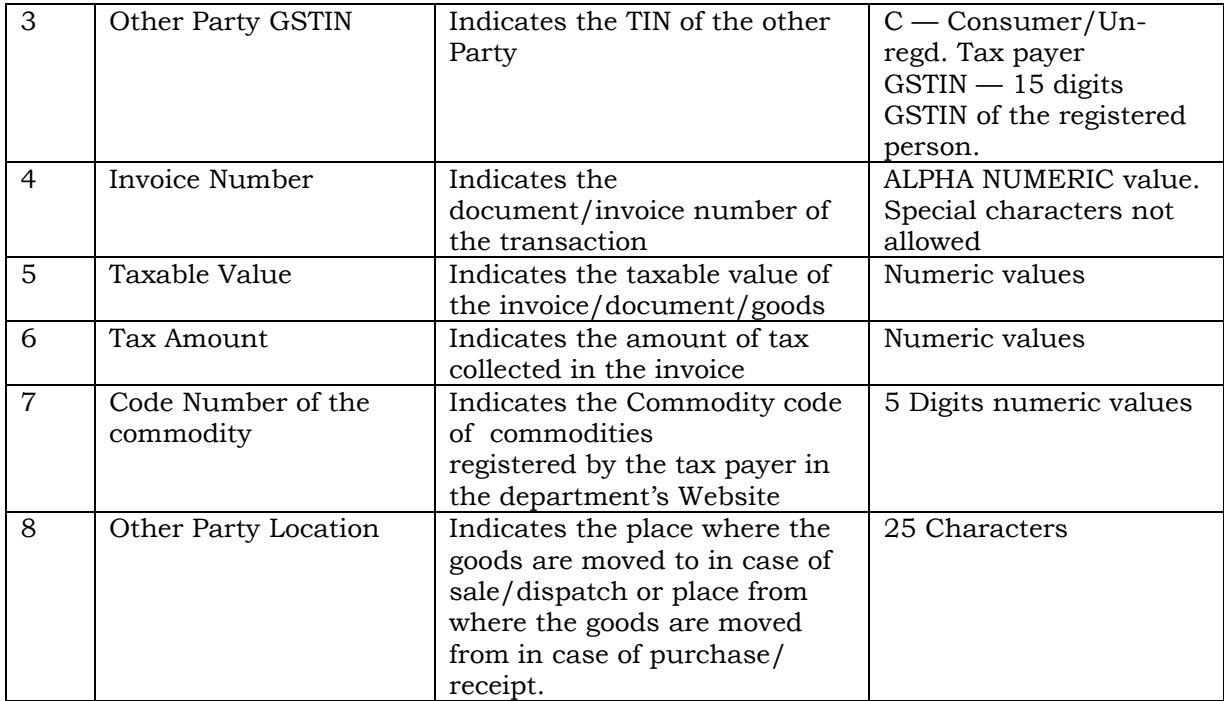

By Order and in the Name of the Governor of Karnataka,

### **K.S. PADMAVATHI**

Under Secretary to Government, Finance Department (C.T-1).